## Standard Operating Procedure

Title: Document nº: Revision: Date of effectiveness:

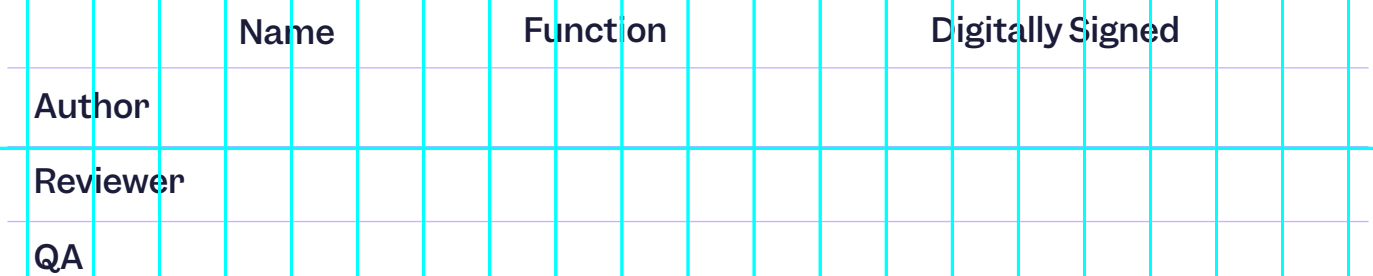

#### 1. Overview

Add your company's main intentions with the Standard Operating Procedure (SOP) Add your company's main intentions with the Standard Operating Procedure (SOP)<br>document.<br>2. Purpose<br>State the reasons for implementing the SOP.<br>3. Scope<br>Outline who and what the SOP applies to.<br>eg This SOP applies to all e document.

#### 2. Purpose

*State the reasons for implementing the SOP.*

#### 3. Scope

*Outline who and what the SOP applies to. eg This SOP applies to all employees, contractors and consultants at Scilife.* Outline who and what the SOP applies to.

# **Scilife**

### 4. Responsibilities

*Set out the responsibilities of each role relevant to the SOP.*

#### 5. Procedure

*Define the procedure that your organization is taking in relation to the SOP.*

### 6. Related documents

Link any documents directly related to the SOP. Adding screenshots is a good practice.

### 7. Definitions

*Explain any necessary terms here.* Explain any necessary terms here.

#### 8. Version History

*handled electronically).*  Provide a summary of different versions (This is simply to identify the differences Sel out the responsibilities of each role relevant to the SOP.<br>
5. Procedure<br>
Deline the procedure that your organization is taking in relation to the SOP.<br>
3. Related documents<br>
Linkary documents directly related to the S

Summary of change Version as Version control is handled electronically). 1.0

1.0